Rencontres Choge de Vignogoul

# 23 - 30 Juillet 2011

## CONCERTS **SPECTACLES**

**Joutes musicales** 

**STAGE** 

AASTER CLASS Viole de gambe

06 40 13 30 36 - www.france-orpheon.org Production Arts Signal (arts-signal@orange.fr) et France-Orpheon (france-orpheon@france-orpheon.org)

Rencontres Lors of

#### **LES MISICIENS**

**Alain Cahagne Ewald Donhoffer** 

 $Cl<sub>avecin</sub>$ **José Vázquez** Viole de gambe et Violon baroque

**Lúcia Krommer** Viole de gambe et Violoncelle baroque

**Christa Opriessnig** Violon baroque et Viole de gambe

**Philippe Suzanne** Flûte traversière baroque

**Francoise di-Tucci** Mise en espace

#### **ABBAYE de VIGNOGOUL** Route de Saint Georges d'Orques 34 570 Pignan

#### **STAGE 2011**

**Master classes de Musique Ancienne** et Baroque du 23 au 30 juillet, entre 9h et 18h

### **SOIREES FESTIVES**

**DINER** Accueil dans les Jardins de l'Abbave du 23 au 30 juillet à partir de 19h30

**CONCERT OU SPECTACLE Dans l'Abbatiale** du 23 au 29 juillet à 21h30

le 30 juillet à 17h

Au Château-Abbaye de Cassan Concert le 31 juillet à 17h près de Pézenas

TARIFS Concert:  $96 -$ Dîner et concert: 20 $6$ 

**RESERVATIONS - Programmes** Claudine Salomon: 01 34 87 48 37 ou 06 40 13 30 36 www.france-orpheon.org/VIGNOGOUL

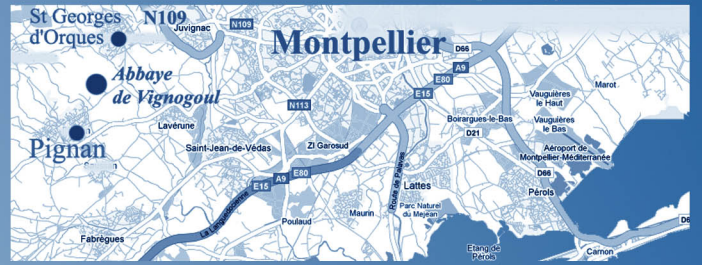

Entre Pignan et Saint Georges d'Orques, à 10 km de Montpellier par la N109-E11 en direction de Gignac - Direction indiquée dans les deux villages.